$F10$ 

**同花顺可以炒美股吗!同花顺可以下载美股年报吗-**

## 人**二、有什么事故,这是我的人**

aboutcompany 比如"百度"就是aboutbidu这样子点进去后,有个annualreport就是你要找的了。

 $a^*$  suppose  $a^*$ 

 $\frac{1}{2}$   $\frac{1}{2}$   $\frac{1}{2}$ 

分为"今日数据"、"历史数据"、"财务数据"和"资讯数据"四大类。

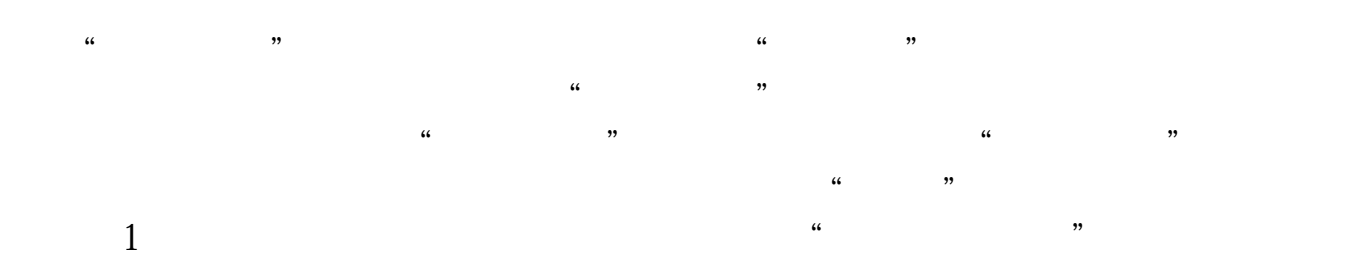

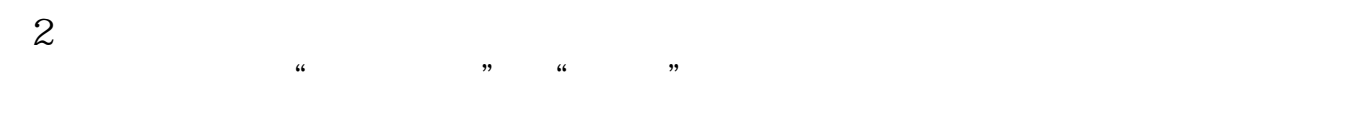

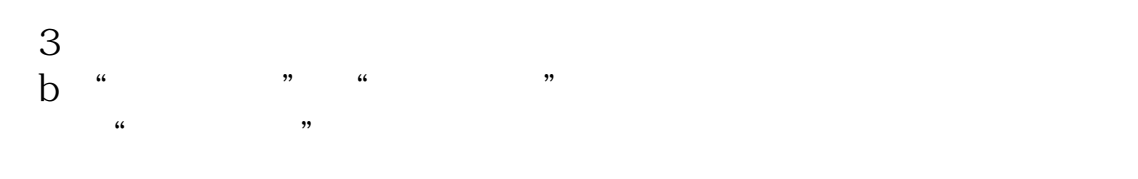

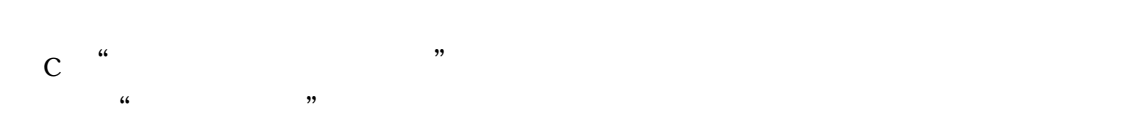

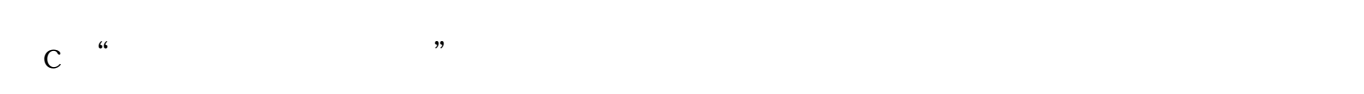

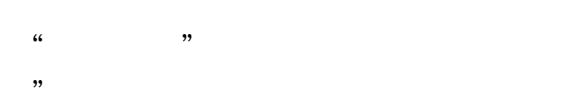

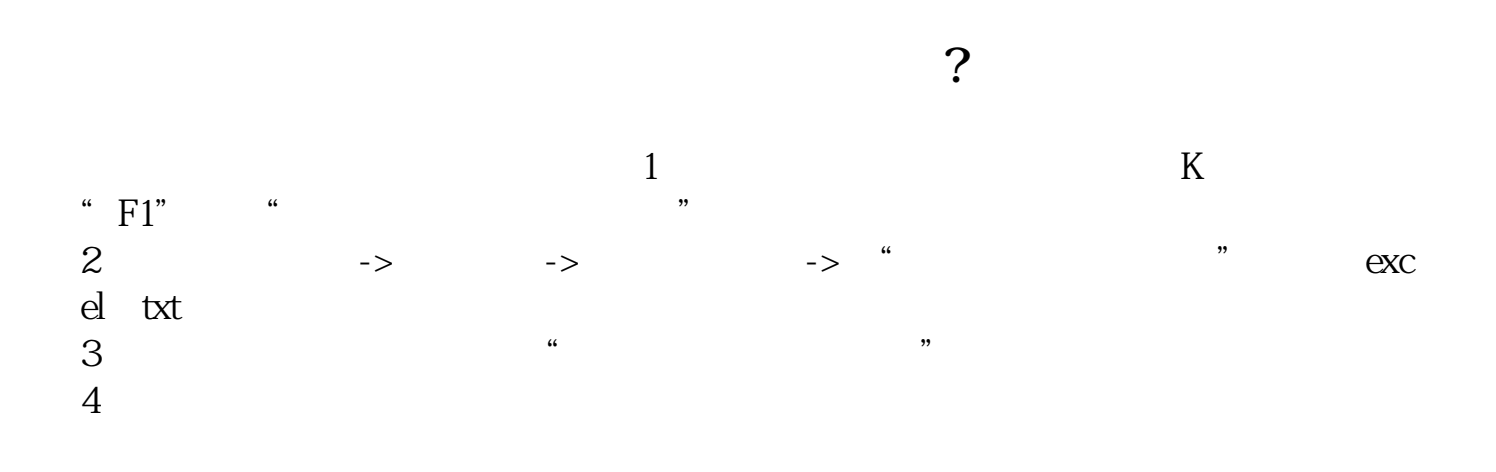

PC<sup>2</sup>PC<sup>2</sup>

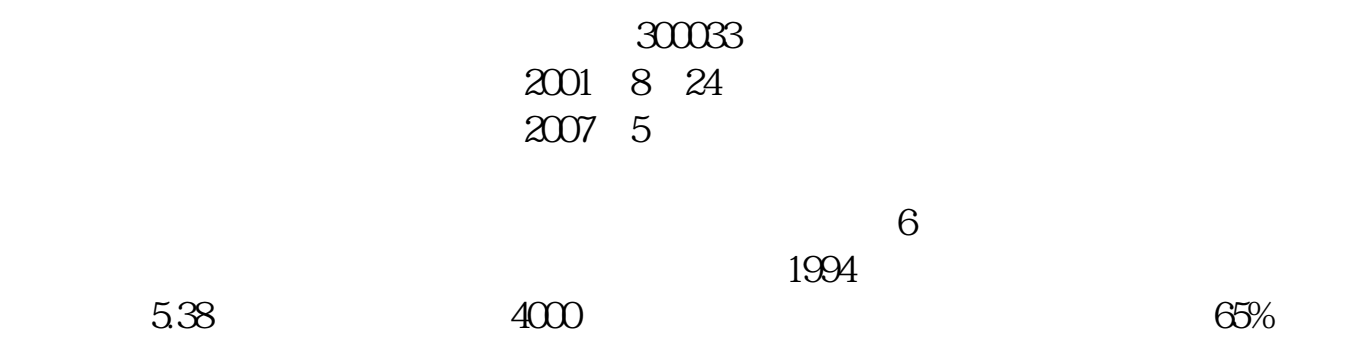

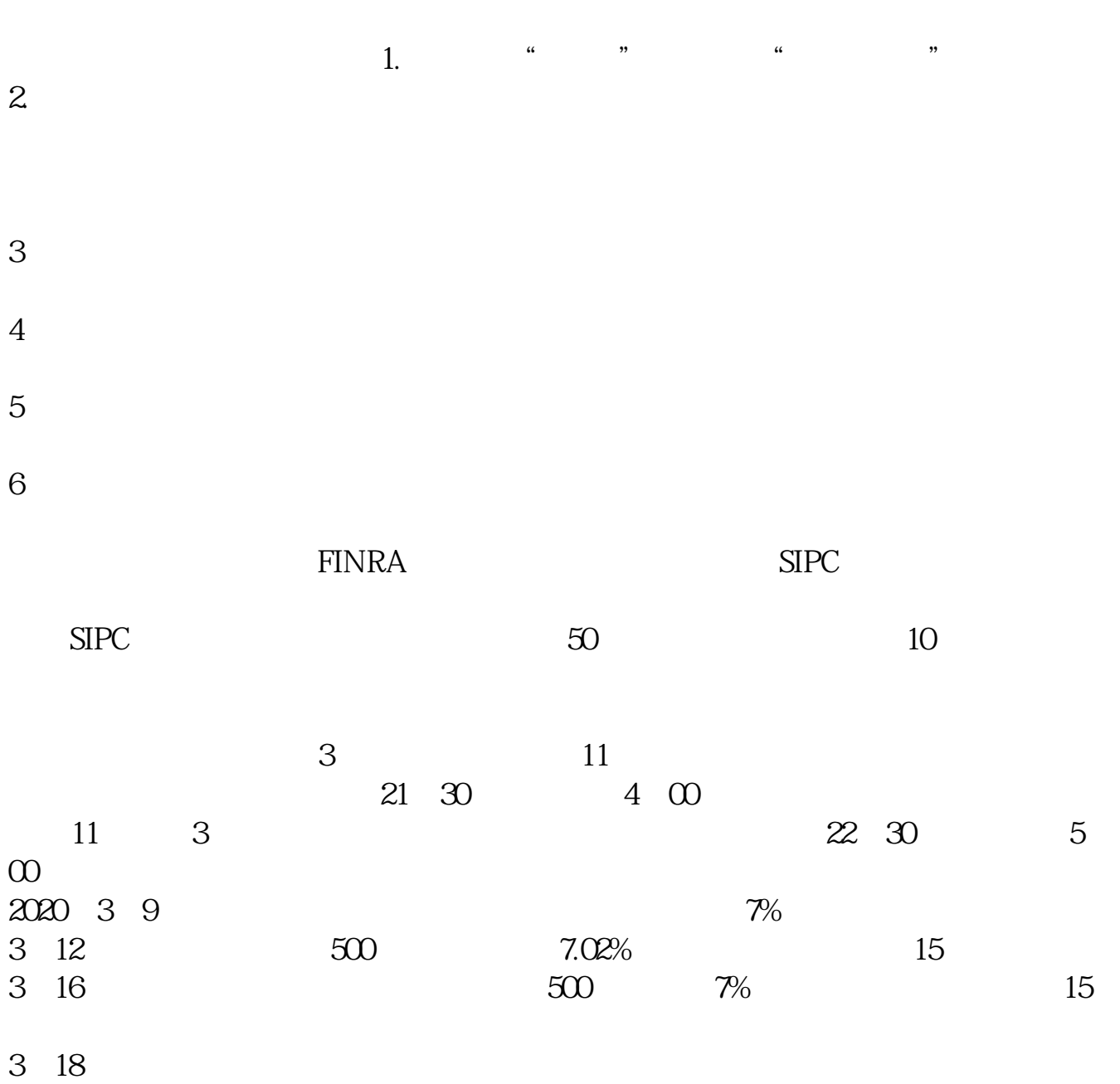

**ifind** 

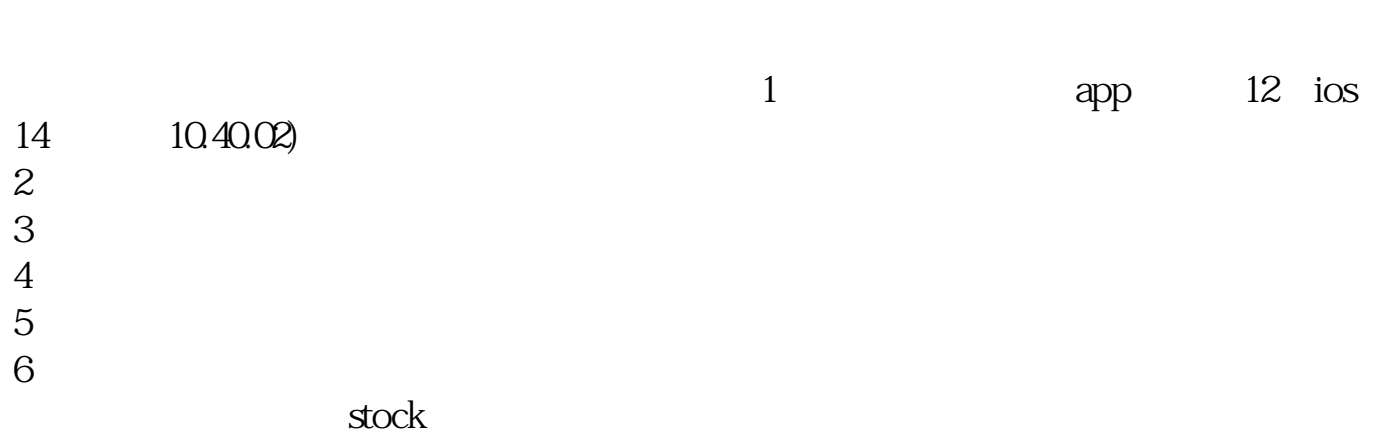

 $\begin{array}{c} \n\star \n\end{array}$ 

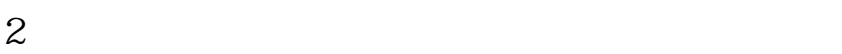

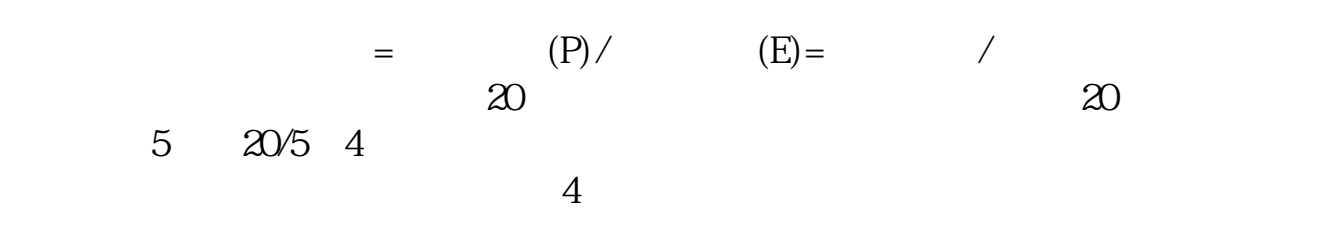

 $1$ 

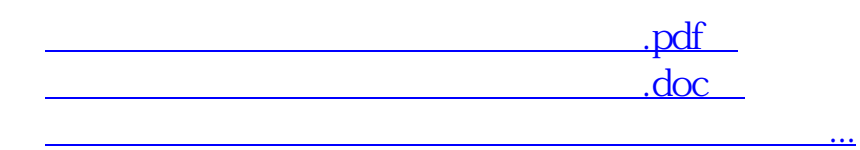

http://www.83717878.com/book/74986639.html